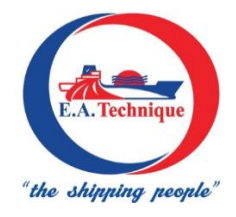

## **E.A. TECHNIQUE (M) BERHAD** Registration No. 199301001779 (256516-W) (Incorporated in Malaysia)

## **Administrative Details for the**

**30th Annual General Meeting ("AGM") of E.A. Technique (M) Berhad**

**Date & Time : Monday, 24 June 2024 at 12.00 p.m.**

**Venue : Key 2, Level 7, St. Giles Southkey Johor Bahru Hotel, Mid Valley Southkey,No. 1, Persiaran Southkey 1, Kota Southkey, 80150 Johor Bahru, Johor Malaysia**

## **APPOINTMENT OF PROXY**

Only members whose names appear on the Record of Depositors as at **14 June 2024** shall be eligible to attend, speak and vote at the AGM or appoint a proxy(ies) and/or the Chairman of the Meeting to attend and vote on his/her behalf.

Shareholders who appoint proxy(ies) to participate 30<sup>th</sup> AGM must ensure that the duly executed Form of Proxy are deposited in a hard copy form or by electronic means to Tricor no later than **Saturday, 22 June 2024 at 12:00 p.m.**

The appointment of a proxy may be made in a hard copy form or by electronic means in the following manner: -

### (i) **In hard copy form**

In the case of an appointment made in hard copy form, the proxy form must be deposited with the Share Registrar of the Company at Tricor Investor & Issuing House Services Sdn Bhd, Unit 32-01, Level 32, Tower A, Vertical Business Suite, Avenue 3, Bangsar South, No. 8, Jalan Kerinchi, 59200 Kuala Lumpur, Malaysia or alternatively, the Customer Service Centre at Unit G-3, Ground Floor, Vertical Podium, Avenue 3, Bangsar South, No. 8, Jalan Kerinchi, 59200 Kuala Lumpur, Malaysia.

#### (ii) **By electronic form**

The proxy form can be electronically lodged with the Share Registrar of the Company via TIIH Online at [https://tiih.online.](https://tiih.online/) Kindly refer to procedures below for electronic lodgement of proxy form.

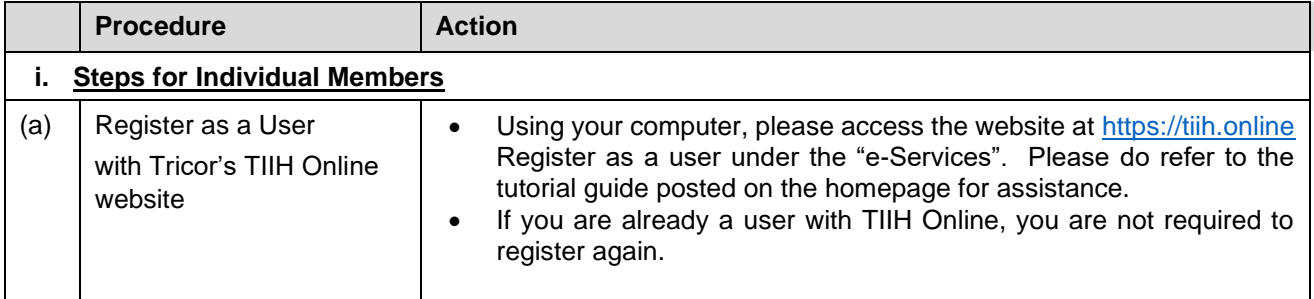

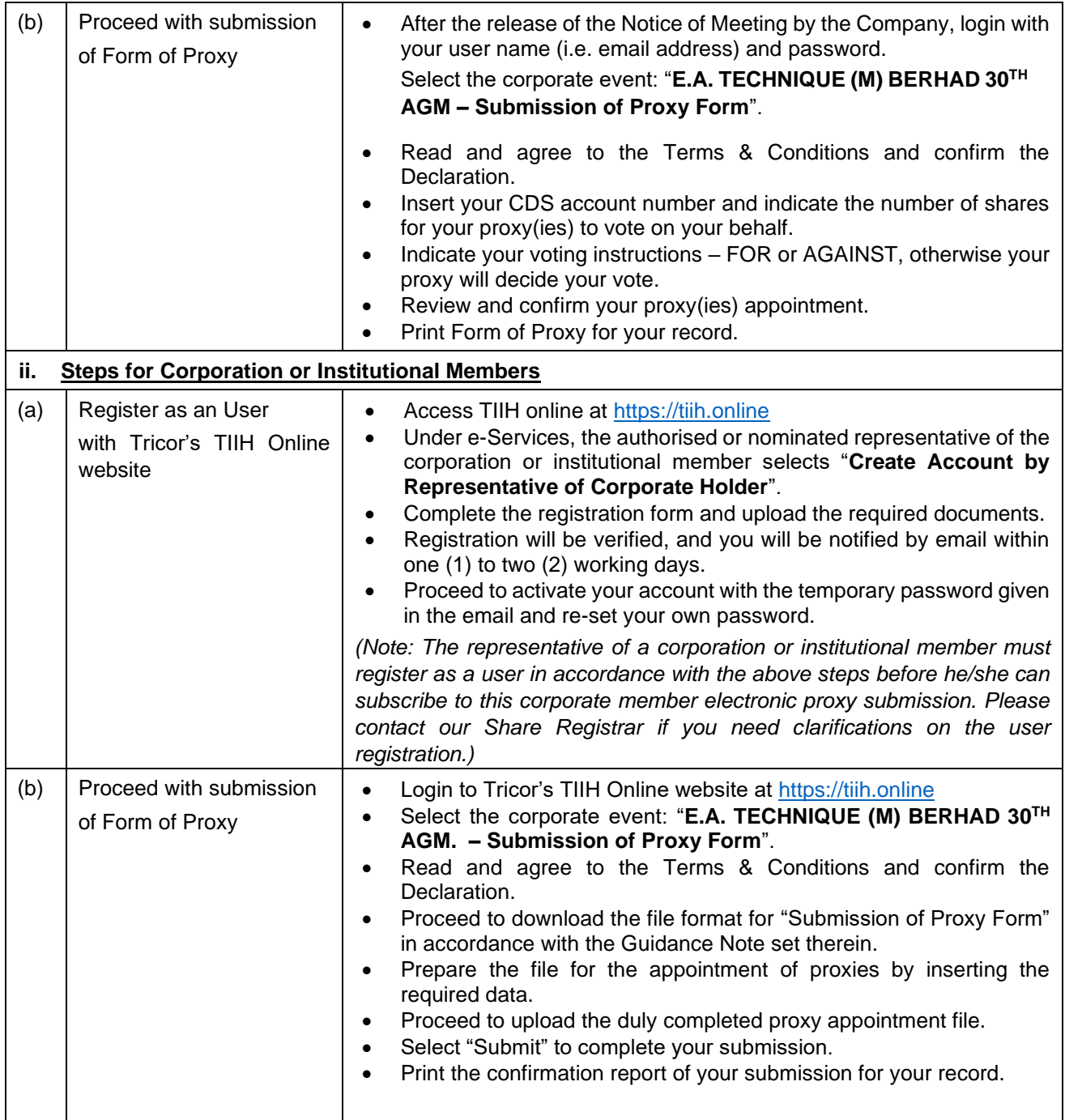

## **ENQUIRY**

If you have any enquiries on the above, please contact the following persons during office hours on Mondays to Fridays from 9:00 a.m. to 5:30 p.m. (except on public holidays): -

# **Tricor Investor & Issuing House Services Sdn. Bhd.**

 $: +603 - 278399$ Fax Number :+603-2783 9222<br>Email :is.enguiry@my.tr is.enquiry@my.tricorglobal.com Contact persons :Mohammad Khairudin : +603-2783 7973 [Mohamad.Khairudin@my.tricorglobal.com](mailto:Mohamad.Khairudin@my.tricorglobal.com)